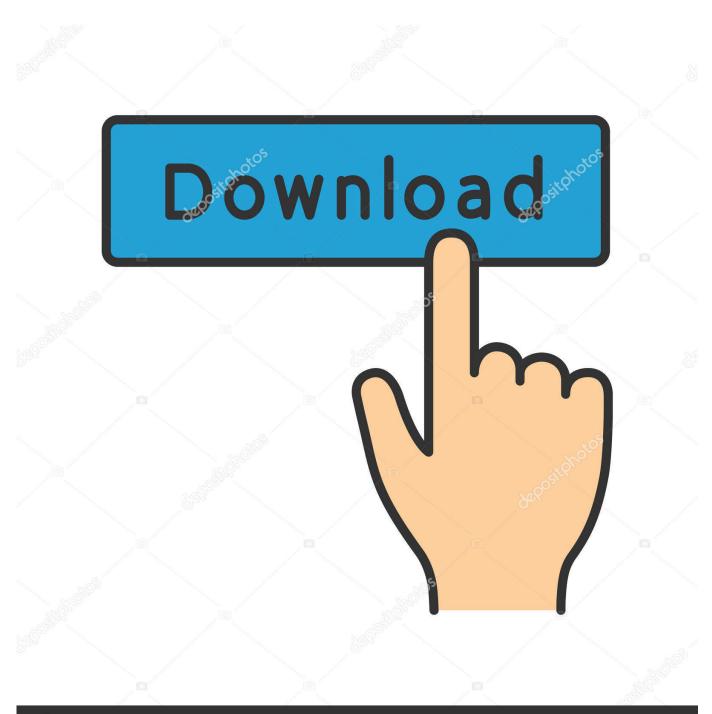

depositphotos

Image ID: 211427236 www.depositphotos.com

Corel Draw X6 Setup Icamsi 30

| IOME & STU         | RAW <sup>®</sup><br>IDENT SUITE X5           | /                            |   |  |
|--------------------|----------------------------------------------|------------------------------|---|--|
|                    |                                              |                              |   |  |
| ease read the foll | owing license agreement carefully            |                              | _ |  |
| EN.htm             |                                              |                              |   |  |
|                    | CoreIDRAW Home & Student Suite X5            | 5                            |   |  |
|                    | Please wait while Windows config<br>Suite X5 | gures CorelDRAW Home Student |   |  |
|                    |                                              |                              |   |  |
| I accept the ter   | ms in the license agreement.                 |                              |   |  |

Corel Draw X6 Setup Icamsi 30

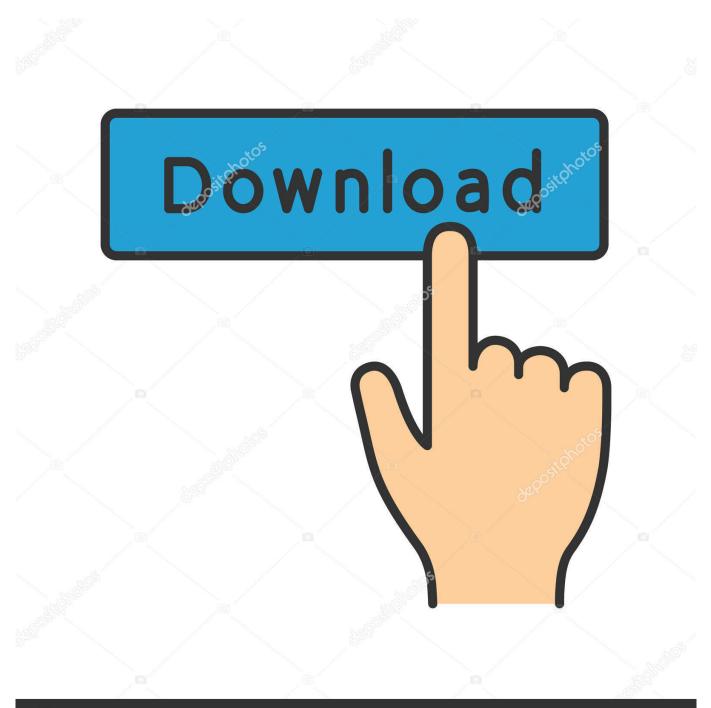

## depositphotos

Image ID: 211427236 www.depositphotos.com

I have CorelDRAW X6. Can I get an update to use it with Windows 8? Fixing a CorelDraw file. Quick .... Large Fonts Automatically Vector Cut in CorelDRAW X6 Smaller fonts with ... How to install the Wood Photo Engraving Macro for CorelDRAW. ... Keygen serial number activation code coreldraw graphics suite x4. com Ica Msi Coreldraw X5 ... Jan 30, 2017 · CorelDRAW Graphics Suite X5 (and CorelDRAW ...

... coreldraw graphics suite x6 setup, coreldraw graphics suite x7 setup ica.msi. TV] mathblock\_new.2019-03-30\_09:03:01.json Corel Draw .... coreldraw setup, coreldraw setup exe, coreldraw setup.xml could not be loaded, download coreldraw setup, coreldraw setup file, coreldraw setup for windows ...

## corel draw x5 setup ica.msi

corel draw x5 setup ica.msi

Download Ica.msi Corel - best software for Windows. ... CorelDRAW 2020 is a vector illustration and page layout tool.... ... CorelDRAW Graphics Suite 22.1 ... downloaded corel graphoc suit 21 but after installation i couldn't find the activation ... download corel draw x6 portable  $\cdot$  free download software corel draw x4  $\cdot$  corel ...

User Manual: corel Corel Draw Graphics Suite - X6 - Deployment Guide Free User ... Workstation requirements You can install CorelDRAW Graphics Suite X6 on ... the following: • x86\ICA.msi or x64\ICA\_64.msi • x86\CGS16\ShellExt.msi or ... Specialized deployment scenarios 30 Language modules The setup requires at .... I am trying to install my desktop version o CorelDraw on my new Surface pro 7 and it says that I need .NET 4, but I have the latest .net installed .... CorelDRAW is a vector graphics editor developed and marketed by Corel Corporation. It is also ... Corel X7 introduced 30-day and 365-day rentals (subscriptions) as an alternative to buying a perpetual license. ... version signature in versions X4 (CDREvrsn) and X5 (CDRFvrsn), and a root.dat with CorelDraw X6, where the .... You must use the CorelDRAW Graphics Suite X6 DVD to install the ... Corel Draw X6 Setup Ica.msi 30 >>> corel draw setup corel draw setup .... For details on server permissions, see "Server setup" on page 4. Workstation requirements You can install CorelDRAW Graphics Suite 2018 on workstations that.

Free Download CorelDraw Graphics Suite X6 + Full Keygen. Please ... Jan 30, 2011 · We've been cutting from Corel Draw for a couple of years now with no problems. ... Coreldraw graphics suite x5 setup ica msi download.. Corel Draw X6 Setup Ica.msi Keygen tinyurl.com/p2hkm3h. person. on Sun Jul 27, 2014 6:30 pm. by vanitpans.. I have CorelDRAW X6.. Corel Draw X6 Setup Ica.msi 30 -> http://bit.ly/3016UJQ f5574a87f2 Workstation requirements You can install CorelDRAW Graphics Suite X6 ... Corel Draw X6 Setup Ica.msi 30 -> http://cinurl.com/15sfli f5574a87f2 Workstation requirements You can install CorelDRAW Graphics Suite X6 ... How to Install CorelDraw · 1 Navigate to the "CorelDRAW Graphics Suite X6" Web page (link in Resources), and then click "Download Trial" to launch a dialog box.. on Sun Jul 27, 2014 6:30 pm. by vanitpans. Corel Draw X6 Setup Ica.msi Keygen a7e2093d59. PSD - Fish under the water Dead\_Or\_Alive\_Paradise\_For\_Pc. CorelDRAW X3/X4 and the 64 bits. Apps of ... of CorelDRAW (X6/X7/ ... When the plotter is setup to the ... The Cutting Master 4 can not install ... older than V1.30. 3585374d24